## **BAB VI. PENUTUP**

#### **6.1. Kesimpulan**

Berdasarkan hasil penelitian yang dilakukan terhadap sistem informasi biro perjalanan wisata di Labuan Bajo (LakoLako.com), sistem informasi ini dapat memberikan kemudahan bagi wisatawan dan pengusaha jasa perjalanan wisata. Wisatawan dapat secara mudah memperoleh informasi tentang perjalanan wisata di Labuan Bajo dan melakukan transaksi pemesanan perjalanan wisata terhadap kendaraan yang ditawarkan. Sistem ini didukung dengan tampilan yang nyaman dan mudah digunakan. Kemudahan yang diperoleh pengusaha perjalanan wisata adalah pengelolaan perjalanan wisata dapat dilakukan secara mandiri tanpa harus melibatkan pihak ketiga. Sistem informasi dapat menghubungkan wisatawan dengan pemilik usaha perjalanan wisata tanpa melibatkan *agen tour* melalui transaksi yang dilakukan.

### **6.2. Saran**

Adapun saran yang diberikan penulis atau yang didapat dari penelitian adalah;

- 1.Sistem ini dapat dikembangkan lebih jauh dengan diimplementasikan ke dalam aplikasi *mobile platform*.
- 2.Tiap kendaraan harus diberikan *rating* dan kolom komentar sehingga wisatawan dapat melihat kinerja kendaraan.
- 3. Penambahan fitur yaitu rental mobil bagi wisatawan supaya wisatawan dapat mengombinasikan atau memperpanjang liburannya di Labuan Bajo .

## **DAFTAR PUSTAKA**

- [1] "Going to Labuan Bajo? Check These Tips Indonesia Travel." https://www.indonesia.travel/id/id/destinasi/bali-nusa-tenggara/labuan-bajo (accessed Jul. 26, 2021).
- [2] "Jumlah kunjungan wisatawan ke Labuan Bajo selama 2019 meningkat ANTARA News." https://www.antaranews.com/berita/1249172/jumlahkunjungan-wisatawan-ke-labuan-bajo-selama-2019-meningkat (accessed Jul. 26, 2021).
- [3] "UNDANG-UNDANG REPUBLIK INDONESIA." https://jdih.kemenkeu.go.id/fullText/2009/10TAHUN2009UU.HTM (accessed Jul. 26, 2021).
- [4] S. Kumar, *A Review of Tourist Satisfaction and Travel Agency Services*, New Delhi: Adhyayan Publishers and Distributors, 2021.
- [5] Elisabet Yunaeti Anggraeni and R. Irviani, *Pengantar Sistem Informasi*. Yogyakarta: Andi, 2017.
- [6] S. A. Susanto and A. Lubis, "Sistem Informasi Pariwisata Berbasis Web Pada Awan Tour Travel," *JUPITER*, vol. 2,no 2, pp. 41-50, Oct. 2016.
- [7] Tarmin Abdulghani, Lalan Jaelani, and Muhammad Ikhsan, "Pembuatan Sistem Informasi Tour & Travel Berbasis Website (Study Kasus Marissa Holiday Cianjur)," *Media J. Inform.*, vol. 9, no. 2, pp. 99–108, Des. 2017.
- [8] B. S. Hasugian, "Sistem Informasi Perjalanan Wisata Pada Pt. 88 Tour & Travel Berbasis Web,"*Majalah Ilmiah Warta Dharmawangsa,* vol. 14, no. 2, pp. 356–368, Apr. 2020.
- [9] N. J. Yudho, "Rancang Bangun Sistem Informasi Pemesanan Paket Wisata Berbasis Web," *Duke Law J.*, vol. 1, no. 1, pp. 1–13, Jan. 2019.
- [10] W. D. Rizqi, "Perancangaan Sistem Informasi Perjalanan Wisata Di PT. Ganesha Indo Kreatif," Skripsi, Teknik Informatika, Universitas Pasundan Bandung, Bandung, Indonesia, 2018.
- [11] K. E. Gampu, "Pembangunan Sistem Informasi Pariwisata Kabupaten

Kepulauan Sangihe Berbasis Web," skripsi, Informatika, Universitas Atma Jaya Yogyakarta, Yogyakarta, Indonesia, 2020.

- [12] A. B. Abdi, "Pembangunan Sistem Informasi Alta Tour dan Event Berbasis Web," skripsi, Informatika, Universitas Atma Jaya Yogyakarta, Yogyakarta, Indonesia, 2017.
- [13] V. A. B. Hanas, "Analisis Dan Perancangan Sistem Informasi Pariwisata Di Kabupaten Rote Ndao," skripsi, Informatika, Universitas Atama Jaya Yogyakarta, Yogyakarta, Indonesia, 2017.
- [14] K. E. Gampu, "Pembangunan Sistem Informasi Pariwisata Di Kabupaten Klaten Berbasis Web," skripsi, Informatika, Universitas Atma Jaya Yogyakarta, Yogyakarta, Indonesia, 2020.
- [15] S. Subhan and R. Umar, "Sistem Informasi Geografis Objek Wisata Kabupaten Lombok Barat Berbasis Web," *JSTIE (Jurnal Sarj. Tek. Inform.*, vol. 7, no. 3, pp. 193, Des. 2019, doi: 10.12928/jstie.v7i3.12390.
- [16] S. Hardadi and P. I. Lestari, "Sistem Informasi Reservasi Tour Agency Di Jawa Tengah," *Jurnal Cendikia,* vol. 20, no. 1, pp. 455–459, Okt. 2020.
- [17] A. E. J. Egeten, L. S. Rahayu, and R. Rafsanjani, "Analisis dan Perancangan Sistem Reservasi Paket Wisata Untuk Internal Karyawan PT. Garuda Maintenance Facility (GMF) Tbk," *MATRIK J. Manajemen, Tek. Inform. dan Rekayasa Komput.*, vol. 19, no. 1, pp. 80–92, Nov. 2019, doi: 10.30812/matrik.v19i1.345.
- [18] G. E. Paksi, "Sistem Pendukung Keputusan Rekomendasi Objek Wisata Pantai Di Kota Batam Dengan Metode Simple Additive Weighting," skripsi, Informatika, Universitas Atma Jaya, Yogyakarta, Indonesia, 2020.
- [19] Mardan, D. Arwidiyarti, and T. Darmanto, "Perancangan Sistem Informasi Pariwisata Pulau Lombok Dengan Menggunakan Metode Simple Additive Weighting," *J. Explor. STMIK Mataram*, vol. 8, no. 1, pp. 2–6, Nov. 2018.
- [20] Ni K. Sukerti, "Sistem Pendukung Keputusan Menggunakan Simple Additive Weighting Methode (Saw) Dalam Merekomendasikan Objek Wisata Di Pulau Nusa Penida," *Semin. Nas. R. 2018*, vol. 9986, no. 2, pp. 93–98, Sep. 2018, [Online]. Available:

https://jurnal.stmikroyal.ac.id/index.php/senar/article/download/146/92.

- [21] A. B. Silviana and F. Thalib, "Pengembangan Situs Web sebagai Wadah Berbagi Jurnal Menggunakan Framework Codeigniter," skripsi, Teknik Informatika,Universitas Gunadarma, Depok, Indonesia, 2018.
- [22] A. A. KRISTANTO, "Pembangunan Sistem Sandbox Pada Rest Api Menggunakan Golang Dan NSQ," skripsi, Informatika, Universitas Atma Jaya Yogyakarta, Yogyakarta, Indonesia, 2020.
- [23] "HTTP request methods HTTP | MDN." https://developer.mozilla.org/en-US/docs/Web/HTTP/Methods (accessed Jul. 29, 2021).

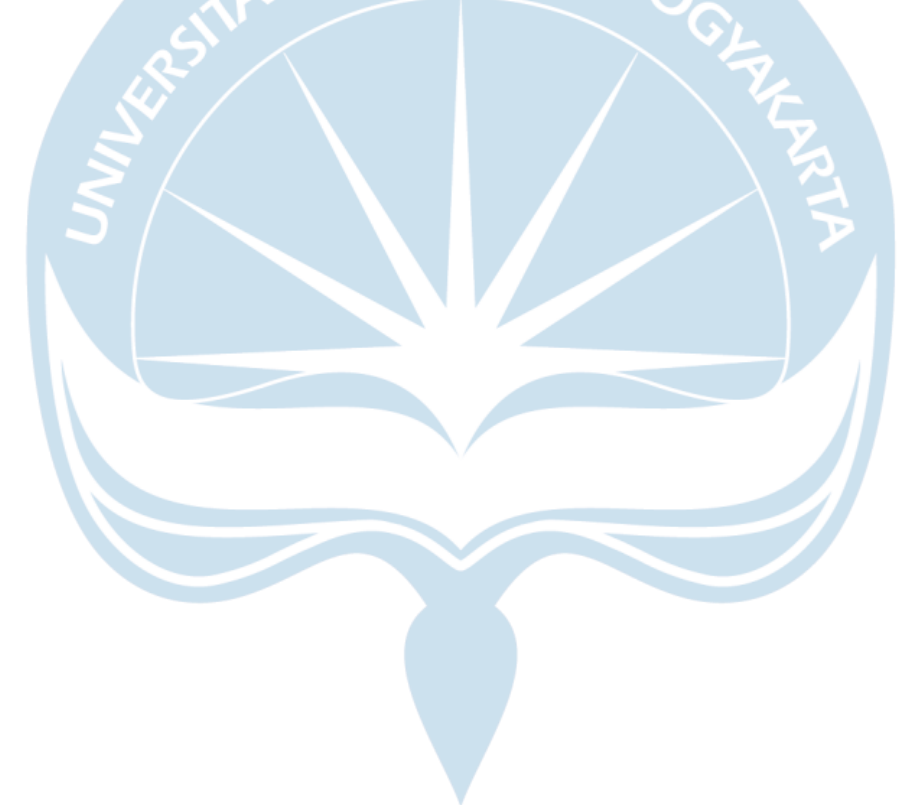

# **LAMPIRAN**

Video Presentasi : [https://studentsuajyac-](https://studentsuajyac-my.sharepoint.com/:v:/g/personal/170709393_students_uajy_ac_id/EWUHJGG86AVJpoM9ktSwIVUBkDL3ROB8Wg06ZSZxPuzCxQ?e=bKDl0D)

[my.sharepoint.com/:v:/g/personal/170709393\\_students\\_uajy\\_ac\\_id/EWUHJGG86](https://studentsuajyac-my.sharepoint.com/:v:/g/personal/170709393_students_uajy_ac_id/EWUHJGG86AVJpoM9ktSwIVUBkDL3ROB8Wg06ZSZxPuzCxQ?e=bKDl0D) [AVJpoM9ktSwIVUBkDL3ROB8Wg06ZSZxPuzCxQ?e=bKDl0D](https://studentsuajyac-my.sharepoint.com/:v:/g/personal/170709393_students_uajy_ac_id/EWUHJGG86AVJpoM9ktSwIVUBkDL3ROB8Wg06ZSZxPuzCxQ?e=bKDl0D)

Video Demo Projek : [https://studentsuajyac-](https://studentsuajyac-my.sharepoint.com/:v:/g/personal/170709393_students_uajy_ac_id/Eb2Ytw-0-JBJpsM7H9z2pHsBCT90XcGn_5KGJ-dKvBUhog?e=e4Lmia)

.

[my.sharepoint.com/:v:/g/personal/170709393\\_students\\_uajy\\_ac\\_id/Eb2Ytw-0-](https://studentsuajyac-my.sharepoint.com/:v:/g/personal/170709393_students_uajy_ac_id/Eb2Ytw-0-JBJpsM7H9z2pHsBCT90XcGn_5KGJ-dKvBUhog?e=e4Lmia) [JBJpsM7H9z2pHsBCT90XcGn\\_5KGJ-dKvBUhog?e=e4Lmia](https://studentsuajyac-my.sharepoint.com/:v:/g/personal/170709393_students_uajy_ac_id/Eb2Ytw-0-JBJpsM7H9z2pHsBCT90XcGn_5KGJ-dKvBUhog?e=e4Lmia)

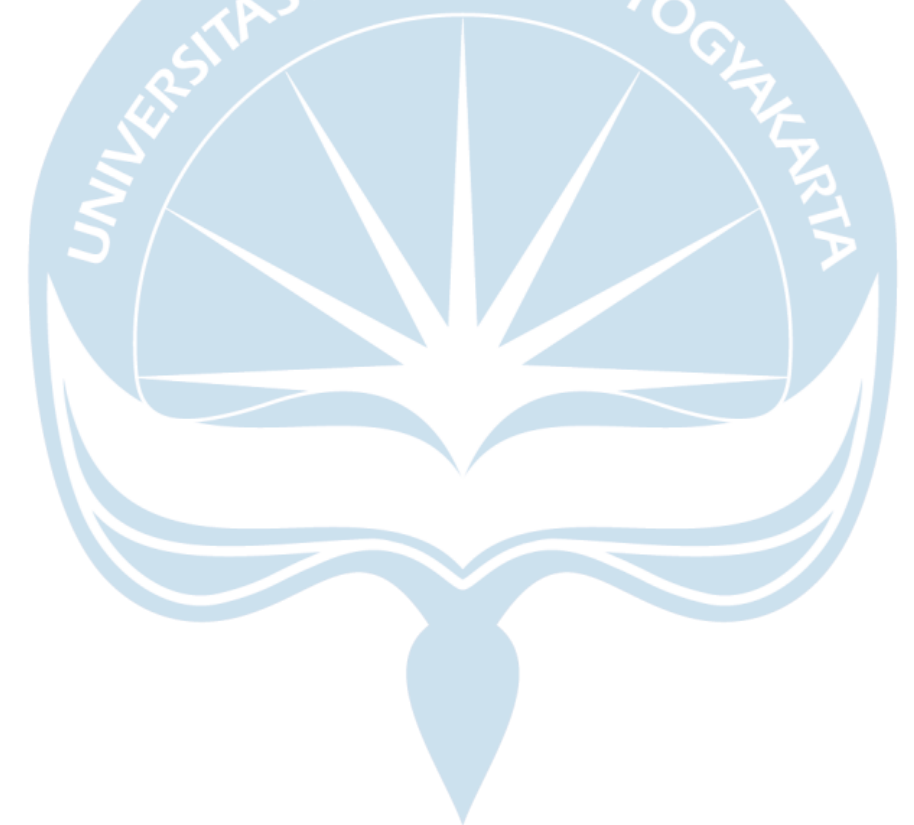